# L2AP: Fast Cosine Similarity Search With Prefix L-2 Norm Bounds

David C. Anastasiu and George Karypis University of Minnesota, Minneapolis, MN, USA

April 3, 2014

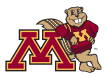

# All-Pairs Similarity Search (APSS)

#### **Goal**

 $\triangleright$  For each object in a set, find all other set objects with a similarity value of at least *t* (its neighbors)

#### **Applications**

- $\triangleright$  Near-duplicate Document Detection
- $\triangleright$  Clustering
- **Query Refinement**
- $\blacktriangleright$  Collaborative Filtering
- $\blacktriangleright$  Semi-supervised Learning
- $\blacktriangleright$  Information Retrieval

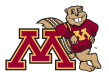

## **Outline**

- 1. Problem Description
- 2. Solution framework
- 3. Index construction
- 4. Candidate generation
- 5. Candidate verification
- 6. Experimental Evaluation
	- 6.1 Efficiency testing
	- 6.2 Effectiveness testing
- 7. Conclusion

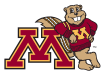

- $\blacktriangleright$  **D**, sparse matrix of size  $n \times m$
- $\triangleright$  **x**, row vector for row *x* in **D**
- $\triangleright$  rows unit-length normalized,  $\mathbf{x} = \frac{\mathbf{x}}{||\mathbf{x}||} \Rightarrow ||\mathbf{x}|| = 1$

$$
\mathbf{Sim}(\mathbf{x}, \mathbf{y}) = \cos(\mathbf{x}, \mathbf{y}) = \frac{\mathbf{x}\mathbf{y}^T}{\|\mathbf{x}\| \times \|\mathbf{y}\|} = \mathbf{x}\mathbf{y}^T = \sum_{j=1}^m x_j \times y_j
$$

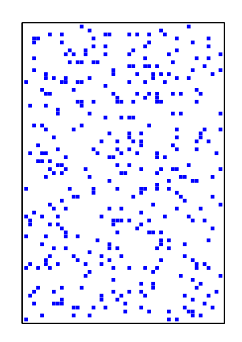

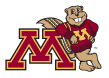

- $\triangleright$  Naïve solution: compute similarity of each object with all others, keep results ≥ *t*.
- $\blacktriangleright$  Equivalent to sparse matrix-matrix multiplication, followed by a filter operation: APSS ∼ **DD***<sup>T</sup>* . ≥ *t*

```
for each row x = 1, \ldots, n do
for each row y = 1, \ldots, n do
    if x \neq y & sim(x, y) > t then
       Add {x, y, sim(x, y)} to result
```
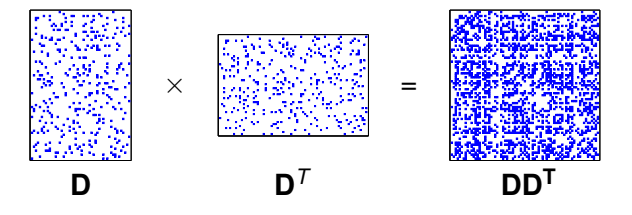

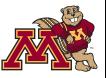

► Main idea: Use the similarity threshold *t* and theoretical bounds to prune the search space

**a** =  $\langle 0.12, \cdot \cdot \cdot, 0.37, 0.22, \cdot \cdot \cdot, 0.47, 0.75, 0.13 \rangle$  ${\bf b} = \langle , 0.50, 0.65, , 0.05, 0.35, 0.45, \rangle$  $c = \langle 0.96, 0.28, 0.01, \dots, \dots, \dots \rangle$ 

 $A[b] = 0.0000$   $A[c] = 0.0000$   $t = 0.5$ 

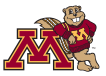

► Main idea: Use the similarity threshold *t* and theoretical bounds to prune the search space

**a** =  $\langle 0.12, \cdot \cdot \cdot, 0.37, 0.22, \cdot \cdot \cdot, 0.47, 0.75, 0.13 \rangle$  ${\bf b} = \langle$  , 0.50, 0.65, , 0.05, 0.35, 0.45,  $c = \langle 0.96, 0.28, 0.01, \dots, \dots, \dots \rangle$ 

 $A[b] = 0.0000$   $A[c] = 0.1152$   $t = 0.5$ 

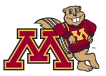

► Main idea: Use the similarity threshold *t* and theoretical bounds to prune the search space

**a** =  $\langle 0.12, 0.37, 0.22, 0.47, 0.75, 0.13 \rangle$  ${\sf b} = \langle \quad$  , 0.50, 0.65, , 0.05, 0.35, 0.45, **c** =  $(0.96, 0.28, 0.01, , , , , , , , , ,$ 

 $A[b] = 0.0000$   $A[c] = 0.1152$   $t = 0.5$ 

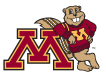

► Main idea: Use the similarity threshold *t* and theoretical bounds to prune the search space

**a** =  $\langle 0.12, \cdot \cdot \cdot, 0.37, 0.22, \cdot \cdot \cdot, 0.47, 0.75, 0.13 \rangle$  ${\bf b} = \langle$  , 0.50, 0.65, , 0.05, 0.35, 0.45,  $c = \langle 0.96, 0.28, 0.01, \quad , \quad , \quad , \quad , \quad ,$ 

 $A[b] = 0.2405$   $A[c] = 0.1189$   $t = 0.5$ 

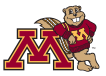

► Main idea: Use the similarity threshold *t* and theoretical bounds to prune the search space

**a** =  $\langle 0.12, 0.37, 0.22, 0.47, 0.75, 0.13 \rangle$  ${\sf b} = \langle \quad$  , 0.50, 0.65, , 0.05, 0.35, 0.45,  $c = \langle 0.96, 0.28, 0.01, \quad , \quad , \quad , \quad , \quad ,$ 

 $A[b] = 0.2405$   $A[c] = 0.1189$   $t = 0.5$ 

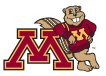

► Main idea: Use the similarity threshold *t* and theoretical bounds to prune the search space

**a** =  $\langle 0.12, 0.37, 0.22, 0.47, 0.75, 0.13 \rangle$  ${\sf b} = \langle \quad$  , 0.50, 0.65, , 0.05, 0.35, 0.45,  $c = \langle 0.96, 0.28, 0.01, , , , , , , , \rangle$ 

 $A[b] = 0.2405$   $A[c] = 0.1189$   $t = 0.5$ 

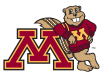

► Main idea: Use the similarity threshold *t* and theoretical bounds to prune the search space

**a** =  $\langle 0.12, \cdot \cdot \cdot, 0.37, 0.22, \cdot \cdot \cdot, 0.47, 0.75, 0.13 \rangle$  ${\sf b} = \langle \quad$  , 0.50, 0.65, , 0.05, 0.35, 0.45,  $c = \langle 0.96, 0.28, 0.01, \dots, \dots, \dots \rangle$ 

 $A[b] = 0.4050$   $A[c] = 0.1189$   $t = 0.5$ 

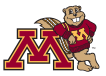

► Main idea: Use the similarity threshold *t* and theoretical bounds to prune the search space

**a** =  $\langle 0.12, \cdot \cdot \cdot, 0.37, 0.22, \cdot \cdot \cdot, 0.47, 0.75, 0.13 \rangle$  ${\sf b} = \langle \quad$  , 0.50, 0.65, , 0.05, 0.35, 0.45,  $c = \langle 0.96, 0.28, 0.01, \dots, \dots, \dots \rangle$ 

 $A[b] = 0.7425$   $A[c] = 0.1189$   $t = 0.5$ 

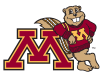

► Main idea: Use the similarity threshold *t* and theoretical bounds to prune the search space

**a** =  $\langle 0.12, \cdot \cdot \cdot, 0.37, 0.22, \cdot \cdot \cdot, 0.47, 0.75, 0.13 \rangle$  ${\sf b} = \langle \quad$  , 0.50, 0.65, , 0.05, 0.35, 0.45, **c** =  $(0.96, 0.28, 0.01,$  , , , ,

 $A[b] = 0.7425$   $A[c] = 0.1189$   $t = 0.5$ 

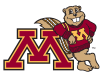

## Extensions to the naïve approach

- ► Leverage sparsity in **D**. Build an *inverted index*.
- ► Leverage *commutativity* of cos(**x**, **y**). (Sarawagi and Kirpal, 2004).
- ▶ Build a *partial index*. (Chaudhuri et al., 2006)

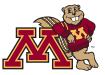

#### AllPairs Framework

#### AllPairs:

**for each** row  $x = 1, \ldots, n$  **do** 

Find similarity candidates for **x** using current inverted index (candidate generation)

Complete similarity computation and prune unpromising candidates (candidate verification) Index enough of **x** to ensure all valid similarity pairs are discovered (index construction)

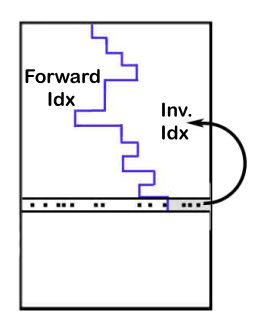

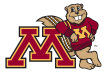

#### What we index

► We index **x**<sup>*''*</sup>, the suffix of **x**.  $\mathbf{x}_{p}^{\prime\prime}=\langle 0,\ldots,0,x_{p},\ldots,x_{m}\rangle$  is the suffix of  $\mathbf{x}% _{p}^{\prime}$  starting at feature  $p$ . **x** is the un-indexed prefix of **x**. *x'<sub>p</sub>* =  $\langle x_1, \ldots, x_{p-1}, 0, \ldots, 0 \rangle$  is *x*'s prefix ending at *p* − 1.  $a = \langle 0.12, \dots, 0.37, 0.22, \dots, 0.47, 0.75, 0.13 \rangle$ **a**<sup>*u*</sup> = { , , , , 0.22, , 0.47, 0.75, 0.13} **a**<sup>'</sup><sub>4</sub> =  $\langle 0.12, 0.37, 0.37, 0.37, 0.37, 0.37, 0.37, 0.37, 0.37, 0.37, 0.37, 0.37, 0.37, 0.37, 0.37, 0.37, 0.37, 0.37, 0.37, 0.37, 0.37, 0.37, 0.37, 0.37, 0.37, 0.37, 0.37, 0.37, 0.37, 0.37, 0.37, 0.37, 0.37, 0.37, 0.$ 

 $\triangleright$  **x** = **x**<sup> $\prime$ </sup> + **x**<sup> $\prime\prime$ </sup>

 $xy^T = \sum_{j=1}^{p-1} x_j \times y_j + \sum_{j=p}^{m} x_j \times y_j$  $=$  **x**<sup>*i*</sup><sub>*p*</sub>**y**<sup>*T*</sup> + **x**<sup>*i*</sup><sub>*p*</sub>**y**<sup>*T*</sup>

 $\triangleright$   $\cos(\mathbf{x}, \mathbf{v}) \le ||\mathbf{x}|| \times ||\mathbf{v}||$  (Cauchy–Schwarz inequality)

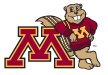

#### Index Construction

 $\triangleright$  Add a minimum number of non-zero features *j* of **x** to the inverted index lists *I<sup>j</sup>* (index filtering).

> **for each** column  $j = 1, \ldots, m$  s.t.  $x_j > 0$  **do**  $\textsf{if} \; \textsf{sim}(\textbf{x}'_{j+1}, \textbf{y}) \geq t, \; \forall \textit{y} > x \; \textsf{then}$ *I*<sub>*j*</sub> ← *I*<sub>*j*</sub> ∪ {(*x*, *x<sub>j</sub>*)}

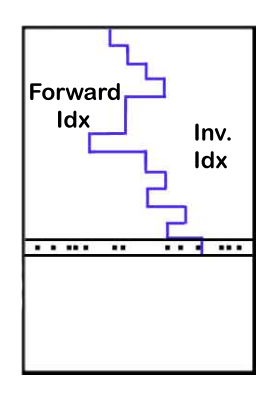

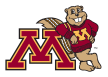

#### Index Construction

- ► By the *Cauchy–Schwarz inequality*,  $\cos(\mathbf{x}'_j, \mathbf{y}) \le ||\mathbf{x}'_j|| \times ||\mathbf{y}|| = ||\mathbf{x}'_j||$ , since  $||\mathbf{y}|| = 1$  (bound  $b_3$ ).
- $\blacktriangleright$  We store  $||\mathbf{x}'_j||$  along with  $x_j$  in the index to use for later pruning.

 $a = \langle 0.12, \dots, 0.37, 0.22, \dots, 0.47, 0.75, 0.13 \rangle$ ||**a***<sup>j</sup>* || = h**0.12, 0.12, 0.39, 0.45, 0.45, 0.65, 0.99, 1.00**i

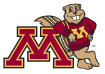

#### Index Construction

- External Let  $\mathbf{w} = \langle \max_z z_1, \ldots, \max_z z_m \rangle$ , the vector of max column  $\mathsf{values}$  in **D**. We can estimate  $\mathsf{sim}(\mathbf{x}'_j, \mathbf{y}) \leq \mathsf{sim}(\mathbf{x}'_j, \mathbf{w}).$
- **EXECUTE:** Leverage an order of D's rows. Order rows in decreasing max row value (||**z**||∞) order. Let  $\mathbf{\hat{w}} = \langle \mathsf{min}(x_1, \mathsf{max}\; z_1), \ldots, \mathsf{min}(x_n, \mathsf{max}\; z_m) \rangle.$ *z z*  $\mathsf{T}$ hen  $\mathsf{sim}(\mathbf{x}'_j, \mathbf{y}) \leq \mathsf{sim}(\mathbf{x}'_j, \hat{\mathbf{w}}),$  since the *y*'s we seek follow *x* in the row order (bound  $b_1$ , Bayardo et al., 2007).
- $\triangleright$  We use the minimum of the two bounds, min( $b_1, b_3$ ).
- ▶ We store  $p$ s[x] ← min(sim( $\mathbf{x}'_j$ , $\hat{\mathbf{w}}$ ), || $\mathbf{x}_j$ ||) to use in later pruning.

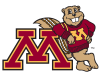

 $\blacktriangleright$  Traverse the inverted index lists  $I_i$ corresponding to non-zero features *j* of **x** and keep track of a partial dot product (*A*[*y*]) for the candidates encountered.

> **for each** column  $j = m, \ldots, 1$  s.t.  $x_j > 0$  **do for each**  $(y, y_i) \in I_i$  **do**  $\textbf{if } A[y] > 0 \textbf{ or } \text{sim}(\textbf{x}'_j, \textbf{y}) \geq t \textbf{ then}$  $\mathcal{A}[y] \leftarrow \mathcal{A}[y] + x_j \times y_j$  $A[y] \leftarrow 0$  if  $A[y] + \text{sim}(\mathbf{x}'_j, \mathbf{y}'_j) < t$

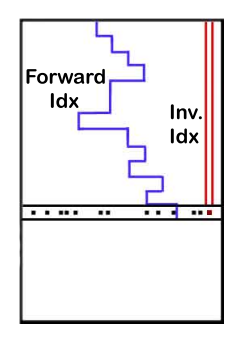

I Note that we are accumulating the *suffix dot product*, sim(**x**<sup>*''*</sup>, **y**).

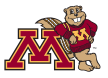

 $\blacktriangleright$  Leverage *t* to prune potential candidates (residual filtering).

```
for each column j = m, \ldots, 1 s.t. x_j > 0 do
   for each (y, y_j) \in I_j do
         \textbf{if } A[y] > 0 \textbf{ or } \text{sim}(\textbf{x}'_j, \textbf{y}) \geq t \textbf{ then}A[y] \leftarrow A[y] + x_i \times y_iA[y] \leftarrow 0 if A[y] + \text{sim}(\mathbf{x}'_j, \mathbf{y}'_j) < t
```
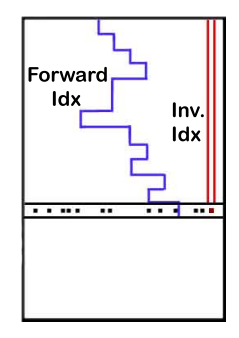

- ► Accumulate only if  $A[y] > 0$  or  $||\mathbf{x}'_j|| \geq t$ , since  $\cos(\mathbf{x}'_j, \mathbf{y}) \le ||\mathbf{x}'_j||$  (bound *rs*<sub>4</sub>).
- $\blacktriangleright$  Once the  $\ell^2$  norm of  $\mathbf{x}'_j$  falls below *t*, we ignore potential candidates **y** if  $A[y] = 0$ .

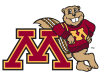

- ► Given **w** defined as before,  $\textsf{sim}(\mathbf{x}', \mathbf{y})$   $\leq$   $\textsf{sim}(\mathbf{x}', \mathbf{w})$  (bound  $rs_1$ , Bayardo et al., 2007). We pre-compute  $r s_1 = x w^T$ , and roll back the computation as we process each inverted index column *j*. We stop accumulating *new candidates* once  $rs_1 < t$ .
- $\triangleright$  Candidates can only be those vectors with lower ids. We can improve *rs*<sup>1</sup> by using max column values of processed columns instead,  $\widetilde{\textbf{w}} = \langle \max _{z < x} z_1, \ldots, \max _{z < x} z_m \rangle$ , thus  $\textsf{sim}(\mathbf{x}', \mathbf{y}) \leq \textsf{sim}(\mathbf{x}', \widetilde{\mathbf{w}})$  (bound *rs*<sub>3</sub>).
- $\triangleright$  We use the best of both bounds,  $min(r_{\mathcal{S}_3}, r_{\mathcal{S}_4})$ , during residual filtering.

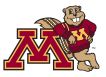

 $\blacktriangleright$  Leverage *t* at common features to prune actual candidates (positional filtering).

```
for each column j = m, \ldots, 1 s.t. x_j > 0 do
   for each (y, y_i) \in I_i do
         \mathbf{f}[\mathcal{A}[\mathcal{Y}] > 0 or \textsf{sim}(\mathbf{x}'_j, \mathbf{y}) \geq t then
               A[y] \leftarrow A[y] + x_i \times y_jA[y] \leftarrow 0 if A[y] + \text{sim}(\mathbf{x}'_j, \mathbf{y}'_j) < t
```
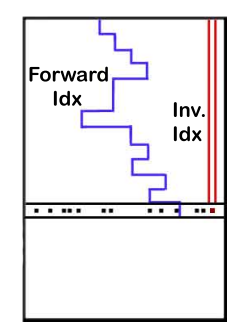

- ► We estimate  $\textsf{sim}(\mathbf{x}_j', \mathbf{y}_j') \leq ||\mathbf{x}_j'|| \times ||\mathbf{y}_j'||$  (|| $\mathbf{y}_j'||$  is stored in the index), to prune some of the candidates (bound *l*2*cg*).
- $\triangleright$  We store  $||\mathbf{x}'_j||$  for forward index features to use in future pruning.

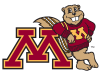

#### Candidate verification

 $\triangleright$  We use the forward index to finish computing the dot products for the encountered candidates, vectors **y** with  $A[y] > 0$ .

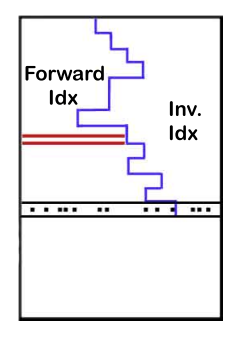

```
for each y s.t. A[y] > 0 do
    \textsf{next} \text{ } y \text{ if } A[y] + \textsf{sim}(\textbf{x}, \textbf{y}') < tfor each column j s.t. y_i > 0 \land y_i \notin I_i \land x_i > 0 do
          \mathcal{A}[y] \leftarrow \mathcal{A}[y] + x_j \times y_j\textsf{next} \text{ } y \text{ if } A[y] + \textsf{sim}(\textbf{x}'_j, \textbf{y}'_j) < tAdd \{x, y, A[y]\} to result if A[y] > t
```
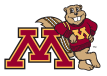

## Candidate verification

- ► Leverage *t* and the stored pscore *ps*[*y*] obtained when indexing **y**, to prune candidates (pscore filtering).
- $\triangleright$  Note that, after candidate generation,  $A[y] = \text{sim}(\mathbf{x}, \mathbf{y}'')$ .  $p\text{s}[y]$  is an estimate of  $\textsf{sim}(\textbf{z}, \textbf{y}'), \forall z > y$ ,  $\text{including } x, \text{ i.e., } \text{sim}(\mathbf{x}, \mathbf{y}') \leq p s[y].$
- $\blacktriangleright$  Prune if  $A[y] + ps[y] < t$ .

```
for each y s.t. A[y] > 0 do
   next y if A[y] + \text{sim}(\mathbf{x}, \mathbf{y}') < tfor each column j s.t. y_i > 0 \land y_i \notin I_i \land x_i > 0 do
       A[y] \leftarrow A[y] + x_i \times y_j\mathsf{next} \text{ } y \text{ if } A[y] + \text{sim}(\mathbf{x}'_j, \mathbf{y}'_j) < tAdd \{x, y, A[y]\} to result if A[y] > t
```
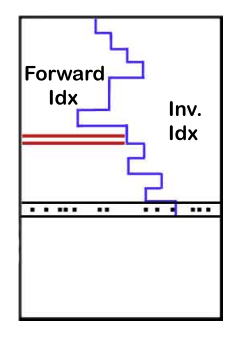

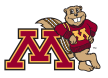

# Candidate verification

- $\triangleright$  While computing the final dot product, we estimate  $\mathsf{sim}(\mathbf{x},\mathbf{y}'_j) \leq ||\mathbf{x}'_j|| \times ||\mathbf{y}'_j||$  and use it to prune additional candidates. (bound *l*2*cv*).
- $\blacktriangleright$  Additional pruning obtained via dpscore and minsize filtering is described in the paper.

```
for each y s.t. A[y] > 0 do
   \mathsf{next} \, y \, \mathsf{if} \, A[y] + \mathsf{sim}(\mathbf{x}, \mathbf{y}') < tfor each column j s.t. y_i > 0 \land y_i \notin I_i \land x_i > 0 do
        A[y] \leftarrow A[y] + x_i \times y_j\mathsf{next} \ y \text{ if } A[y] + \mathsf{sim}(\mathbf{x}'_j, \mathbf{y}'_j) < tAdd \{x, y, A[y]\} to result if A[y] > t
```
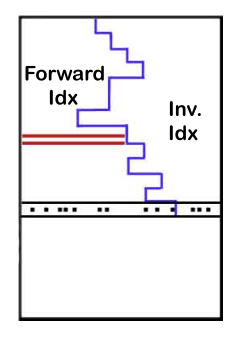

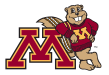

#### **Datasets**

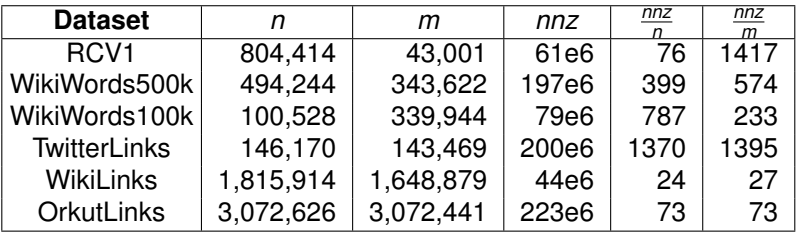

- $\triangleright$  **RCV1**: standard corpus of  $> 800,000$  newswire stories.
- **WikiWords500k:** Wikipedia articles, min length 200.
- **WikiWords100k:** Wikipedia articles, min length 500.
- **TwitterLinks:** *follow* relationships of Twitter users that follow min 1,000 other users.
- **NikiLinks**: directed graph of hyperlinks between Wikipedia articles.
- **OrkutLinks:** Orkut friendship network.

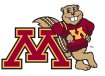

#### Baseline approaches

- $\blacktriangleright$  IdxJoin builds an inverted index and uses it to find  $\sin(x, y)$ ,  $\forall y < x$ , without pruning.
- **F** AllPairs uses max vector **w** in similarity estimates (bounds  $b_1$  and  $rs_1$ )
- $\triangleright$  MMJoin (Lee et al., 2010) enhances AllPairs by adding *length filtering* and a tighter minsize bound. *Length filtering* estimates sim $(\mathbf{x}'_j, \mathbf{y}) \leq \frac{1}{2}$  $\frac{1}{2}||\mathbf{x}'_j||^2 + \frac{1}{2}$  $\frac{1}{2}||\mathbf{y}||^2 = \frac{1}{2}$  $\frac{1}{2}||\mathbf{x}'_j||^2 + \frac{1}{2}$  $\frac{1}{2}$ , which is not as tight as our  $\ell^2$  norm estimate,  $\textsf{sim}(\mathbf{x}'_j, \mathbf{y}) \le ||\mathbf{x}'_j||,$ especially for low *t* values.
- AllPairs+BayesLSH-Lite and LSH+BayesLSH-Lite are variants of BayesLSH that take as input the candidate set generated by AllPairs and LSH, respectively.
- $\triangleright$  Source code for all methods, including L2AP and L2AP-approx, available at [http://cs.umn.edu/˜dragos/l2ap](http://cs.umn.edu/~dragos/l2ap).

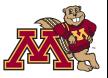

#### Comparison with exact baselines

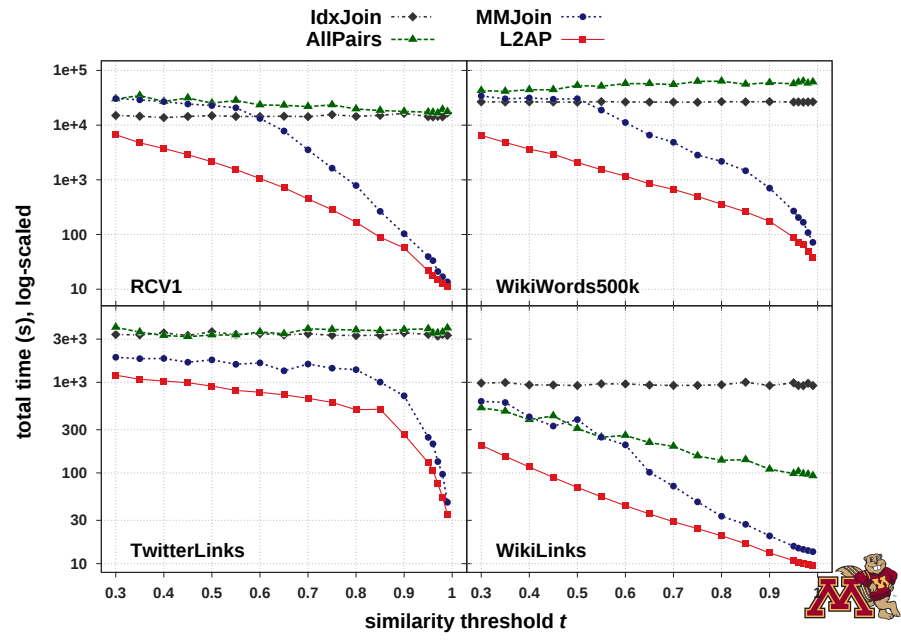

#### Comparison with approximate baselines

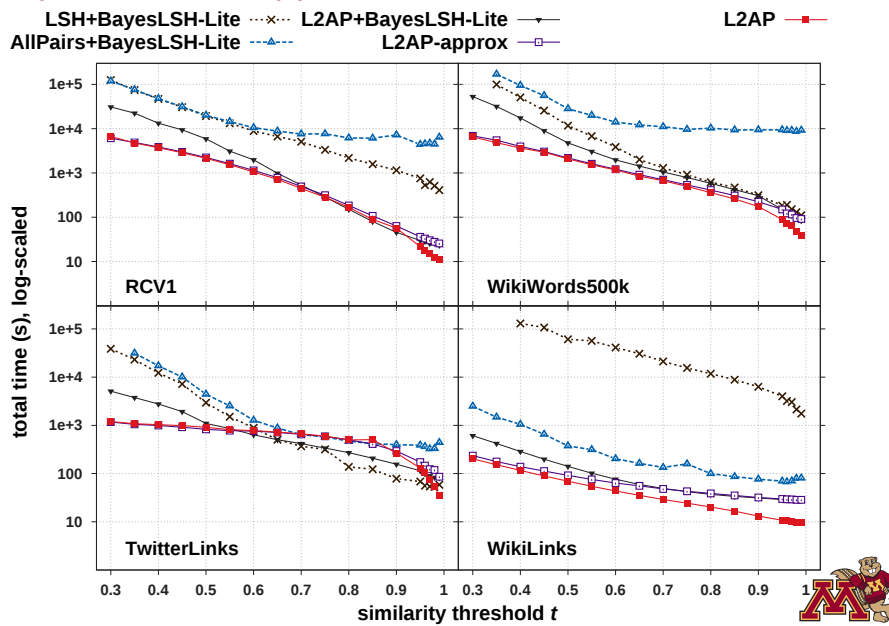

# $\ell^2$ -norm effectiveness for index reduction

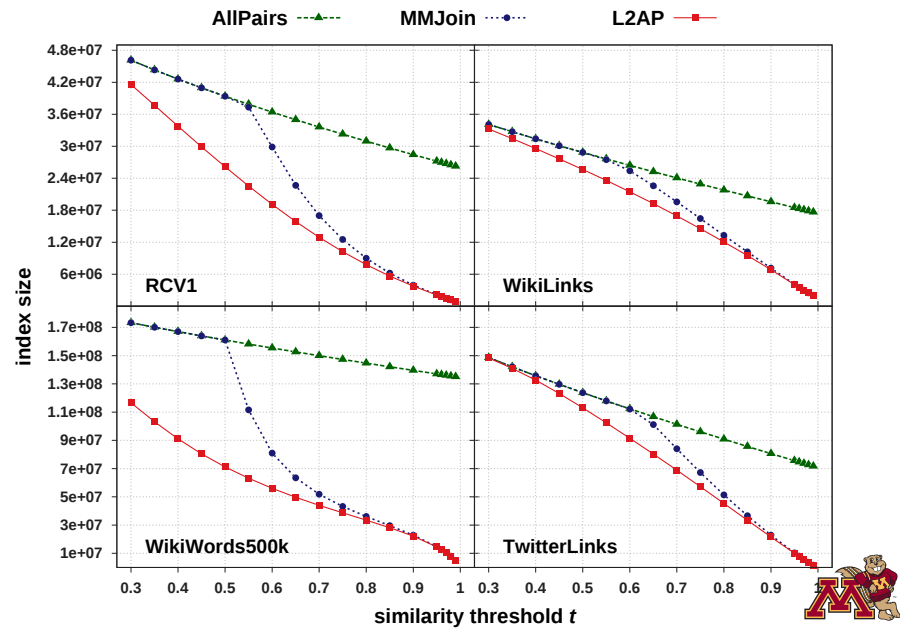

#### Residual filtering effectiveness

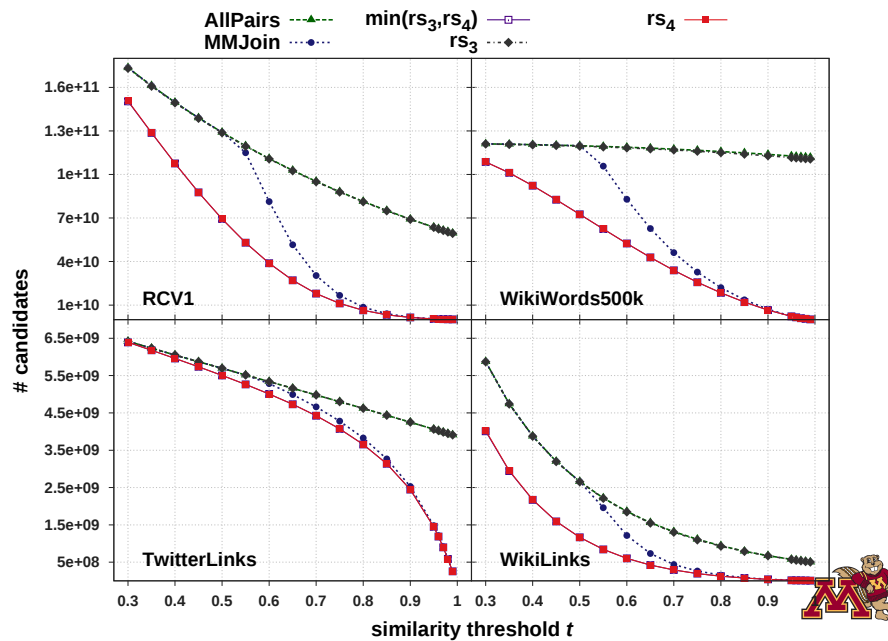

## Conclusion

#### **Lessons learned from** L2AP

#### $\blacktriangleright$  Filtering is efficient

- $\blacktriangleright$  L2AP achieved significant speedups over exact baselines.
- $\triangleright$  BayesLSH-Lite approximate pruning cannot significantly improve over L2AP.

#### $\blacktriangleright$  Filtering is effective

- Improved *index*, *residual*, and *positional filtering* via  $\ell^2$ -norm bounds.
- Introduced  $pscore$  *filtering*, which is able to prune many generated candidates.
- $\triangleright$  Strengthened other bounds, e.g.  $dpscore$ , detailed in the paper.

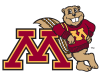

# Thank You

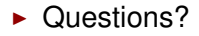

#### **Acknowledgements**:

This work was supported in part by the NSF (IOS-0820730, IIS-0905220, OCI-1048018, CNS-1162405, and IIS-1247632), the Digital Technology Center at the University of Minnesota, and Minnesota Supercomputing Institute.

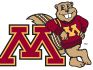

#### pscore effectiveness for candidate pruning

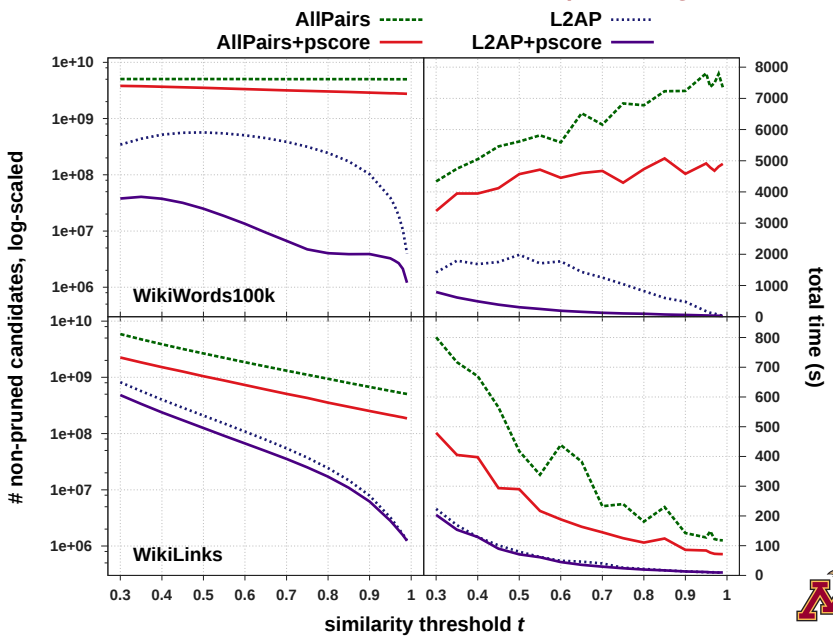

27 / 27

# $\ell^2$ -norm only effectiveness for the  $\texttt{pscore}$  bound

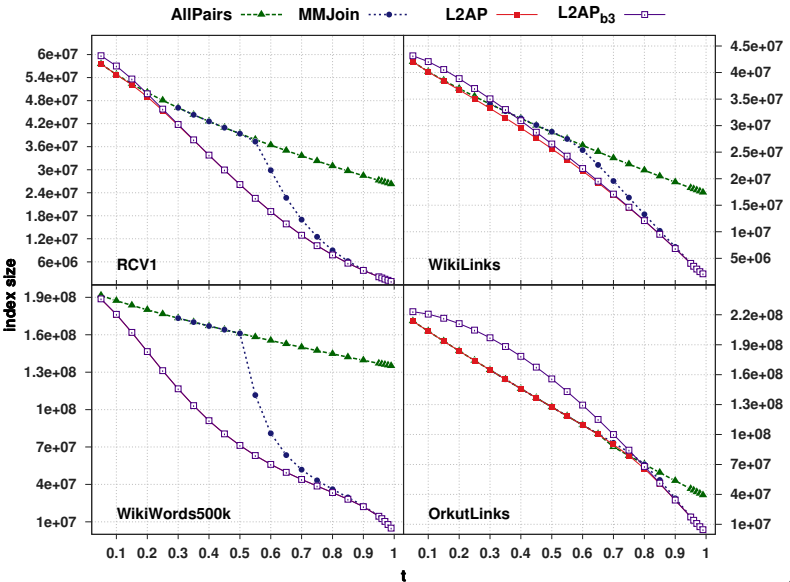

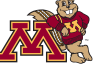

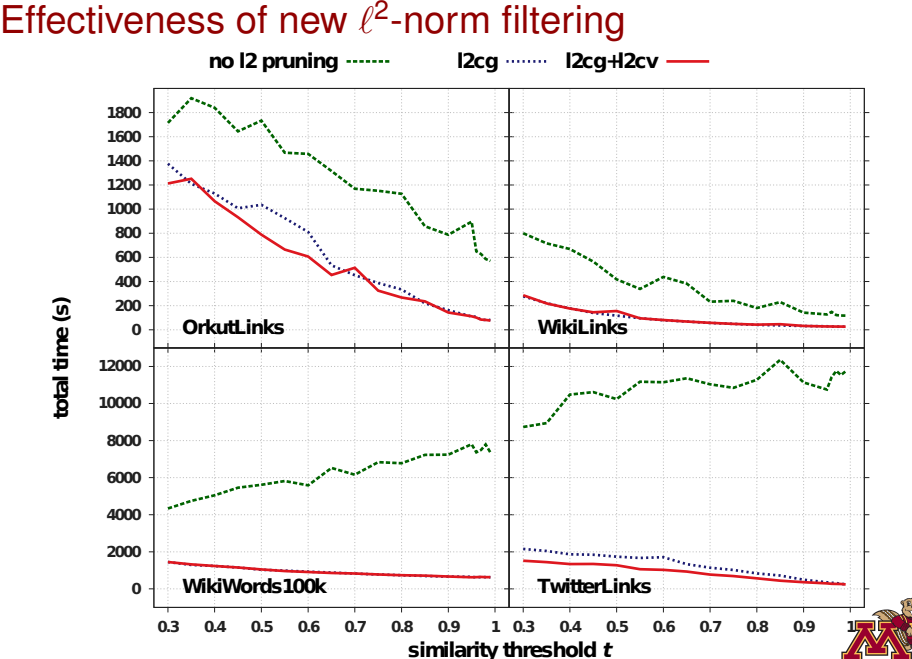

#### dpscore bounds effectiveness for positional filtering

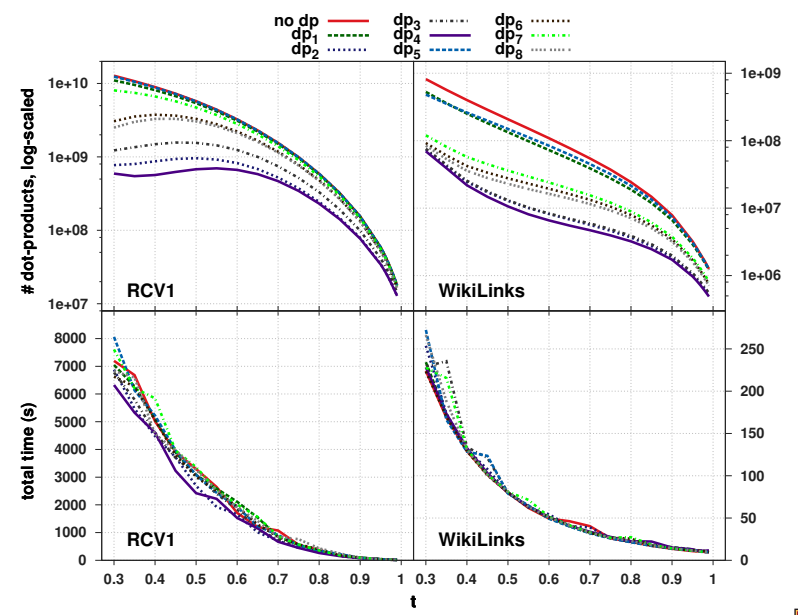

#### Comparison with BayesLSH

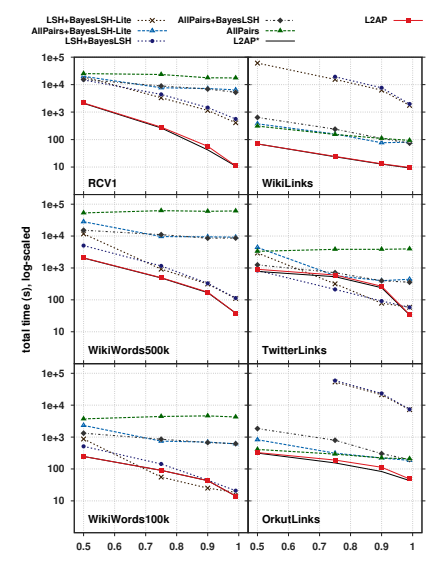

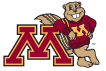

#### Comparison of AllPairs implementations

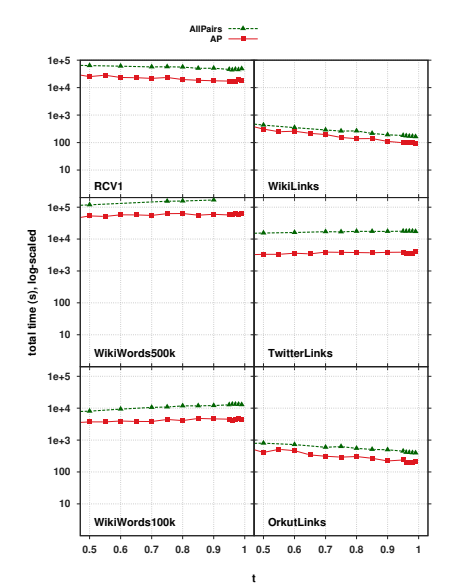

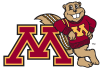

### Approximate extensions

- ▶ BayesLSH-Lite (Satuluri and Parthasarathy, 2012) finds the probability that  $\text{sim}(\mathbf{x}, \mathbf{y}) > t$ , conditional on observed LSH hash matches, after checking *h* hashes.
- $\triangleright$  We created two approximate APSS methods by combining BayesLSH-Lite with L2AP:
	- **>** L2AP+BayesLSH-Lite replace candidate verification with BayesLSH-Lite
	- ► L2AP-approx replace only *l2cv* bound pruning with BayesLSH-Lite

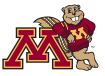